## Gerber file making by EAGLE

When making an actual printed circuit board based on the data made from CAD, the data of Gerber form are used in many cases.

Gerber data are the data formats which a photograph plotter maker's Gerber Scientific Instrument Company created. All the information (the position of a hole, a size, thickness of a line, etc.) for automating manufacture of a printed circuit board is numerically expressed with Gerber data. Gerber form is standardized as CAD output data of a printed circuit board. The printed circuit board data created by EAGLE are the form only for EAGLE. It is not Gerber form. There are also some companies which accept a printed circuit board by the EAGLE data(\*.brd) like OLIMEX in Bulgaria.

The data made with EAGLE is convertible for a Gerber file with the following operations.

# **Open a board file (\*. brd)** IC: LGND

A-stable multivibrator (IC type) introduced by "Let's try" is made into the example in the following explanation.

First, open the target project with the control panel of EAGLE, and display a board file.

### **Creation of a Drill Rack file**

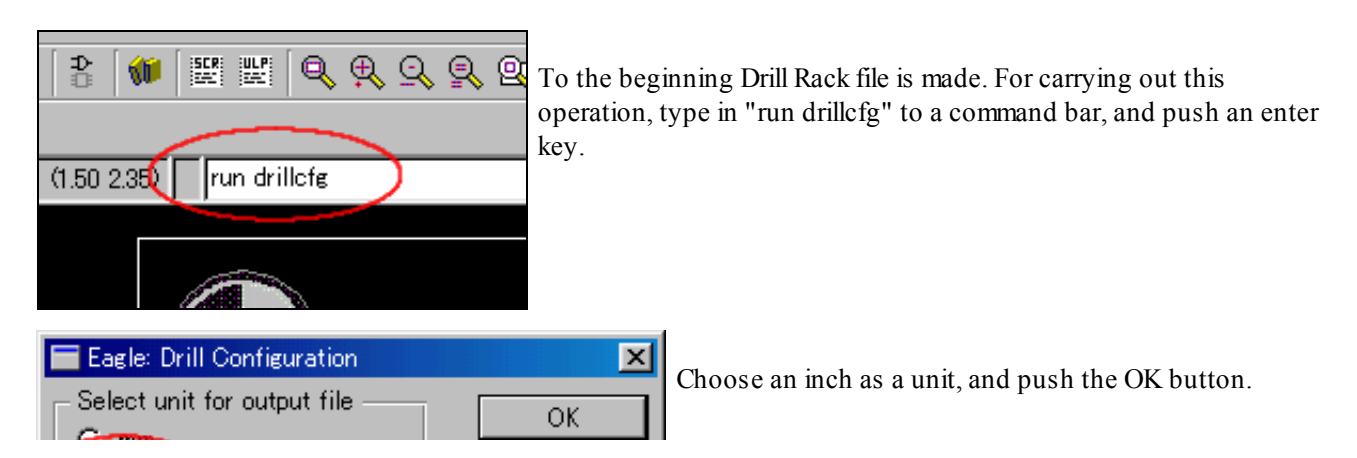

massmind.org/…/e\_eagle44.htm 1/5

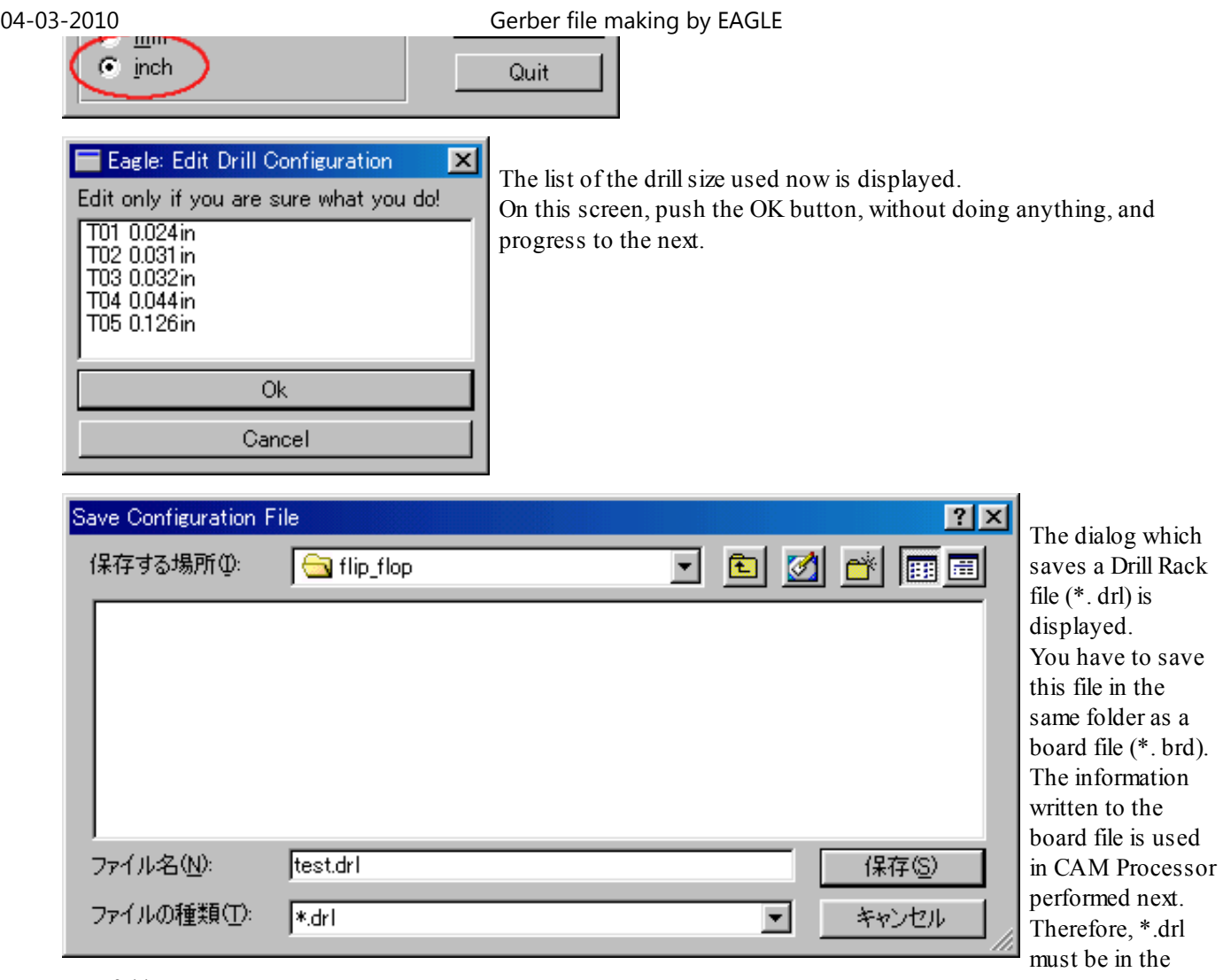

same folder.

T01 0.024in T02 0.031in T03 0.032in T04 0.044in T05 0.126in The list shown in the left is the contents of "test.drl". It is the same as the contents displayed on the previous window.

#### **• Creation of Excellon drill files**

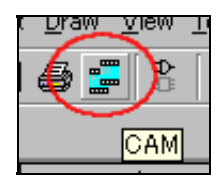

Choose "CAM" with an icon bar. Thereby, the following dialog of CAM Processor is displayed.

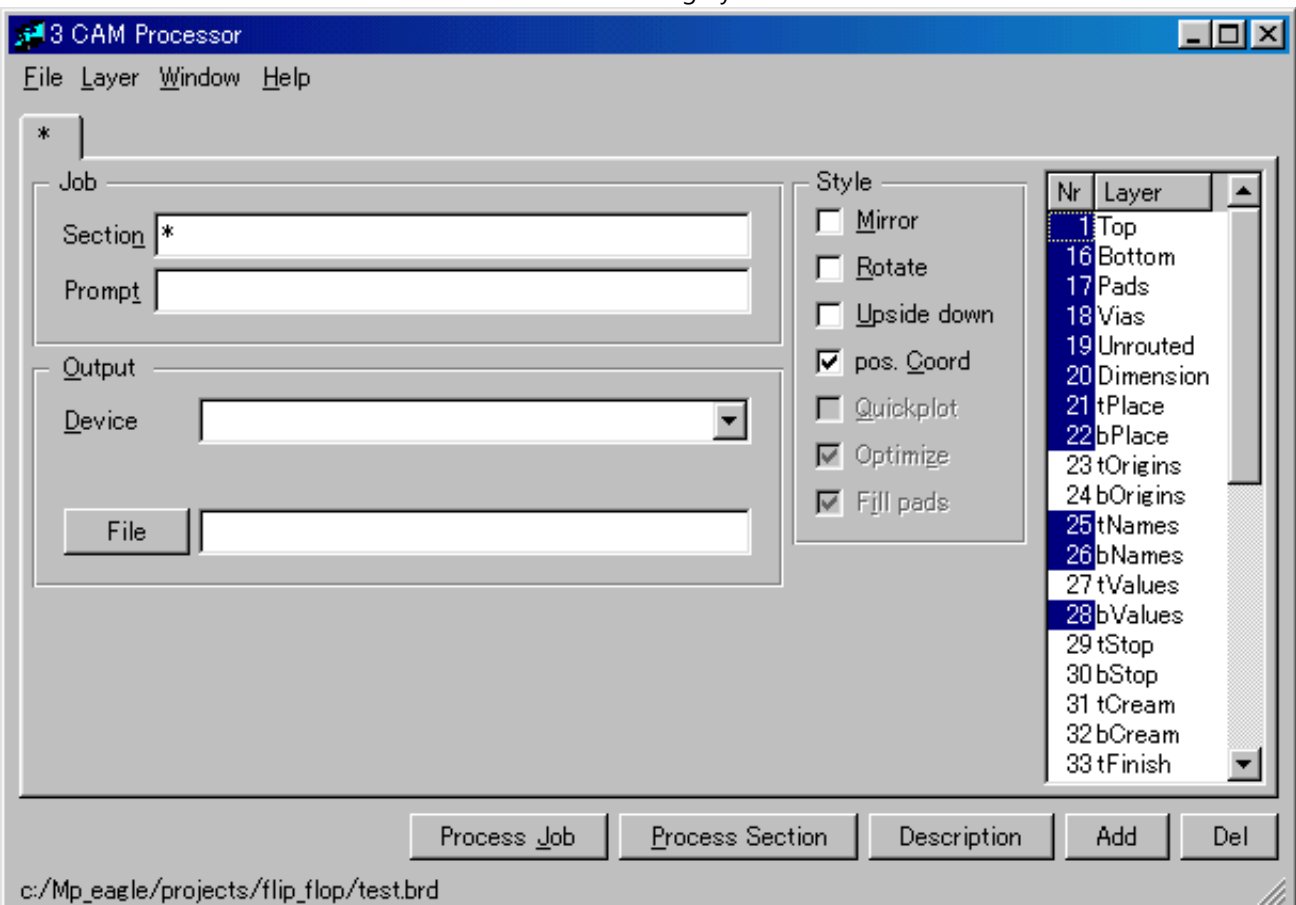

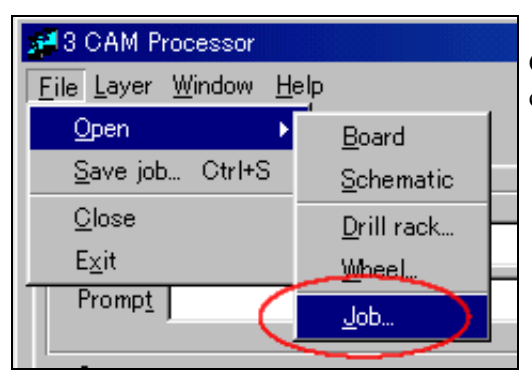

Choose "Open" by the file menu of a CAM Processor dialog, and choose "Job" further.

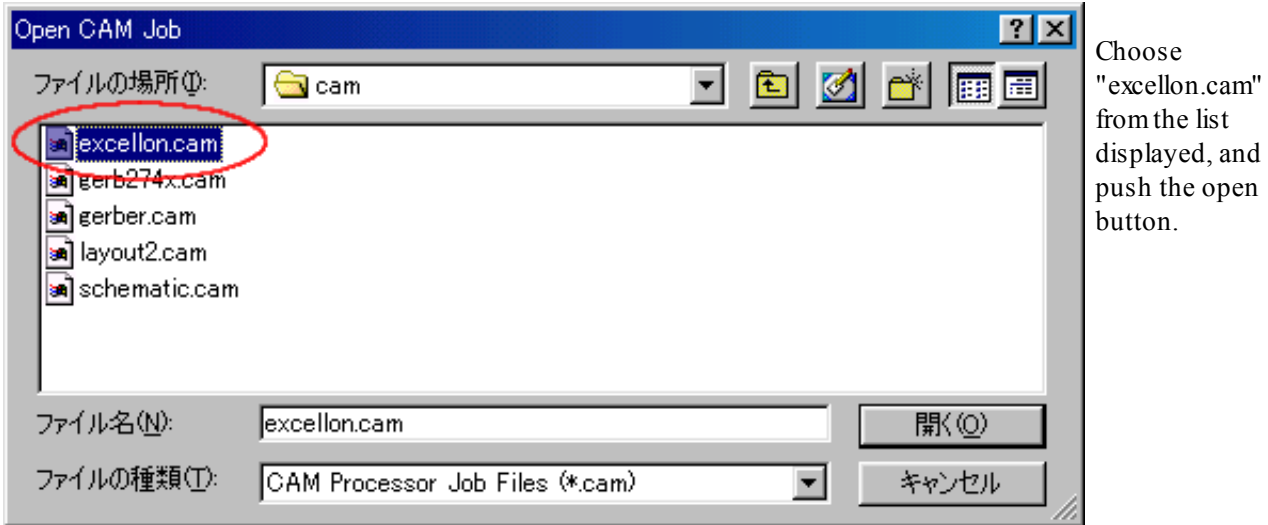

04-03-2010 Gerber file making by EAGLE

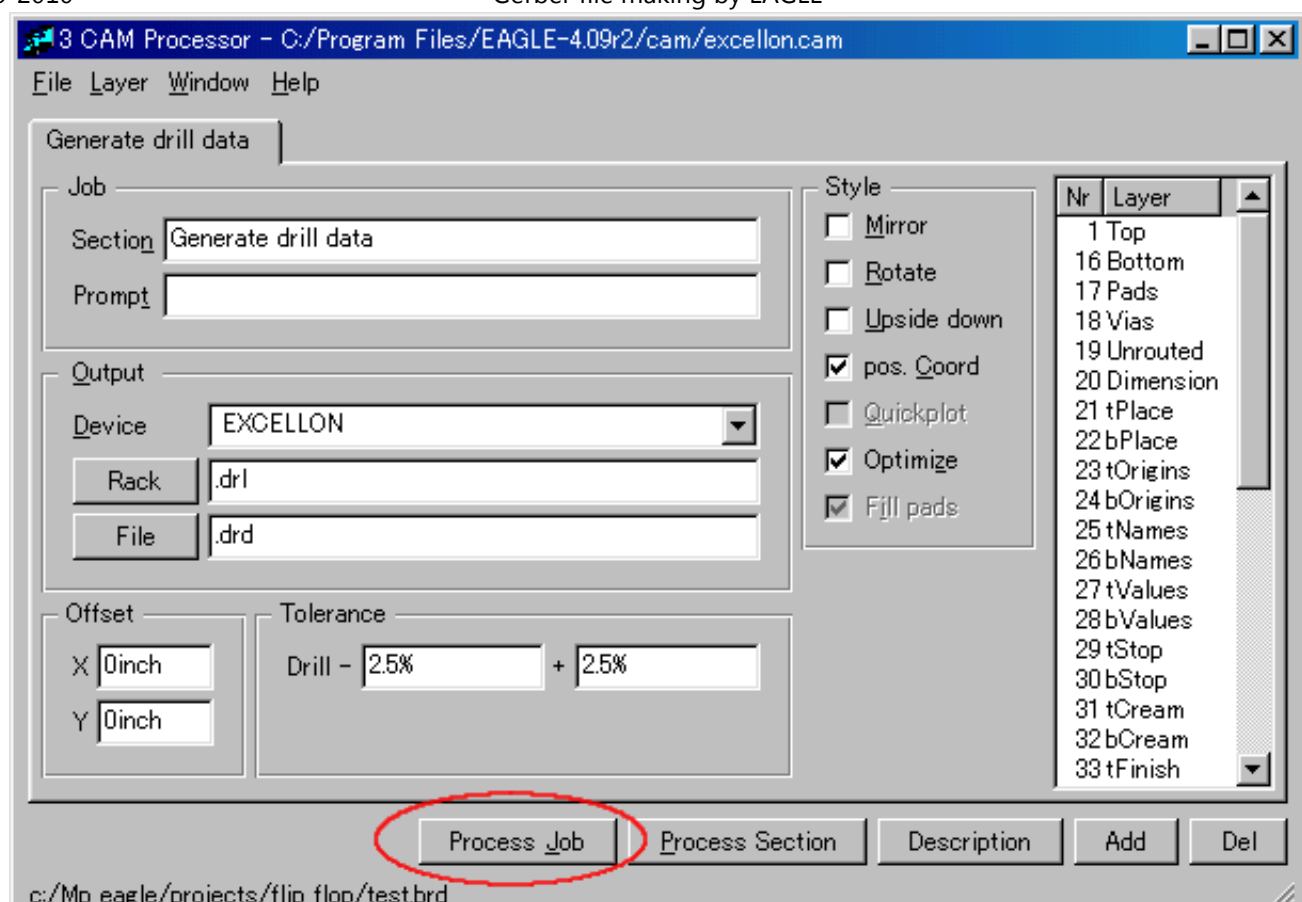

Check the items setup of Generate drill data, and push the "Process Job" button.

The setting items are left default when details are not known.

The Excellon drill files ( \*. drd, \*.dri ) are made by this processing.

#### **Creation of Gerber files**

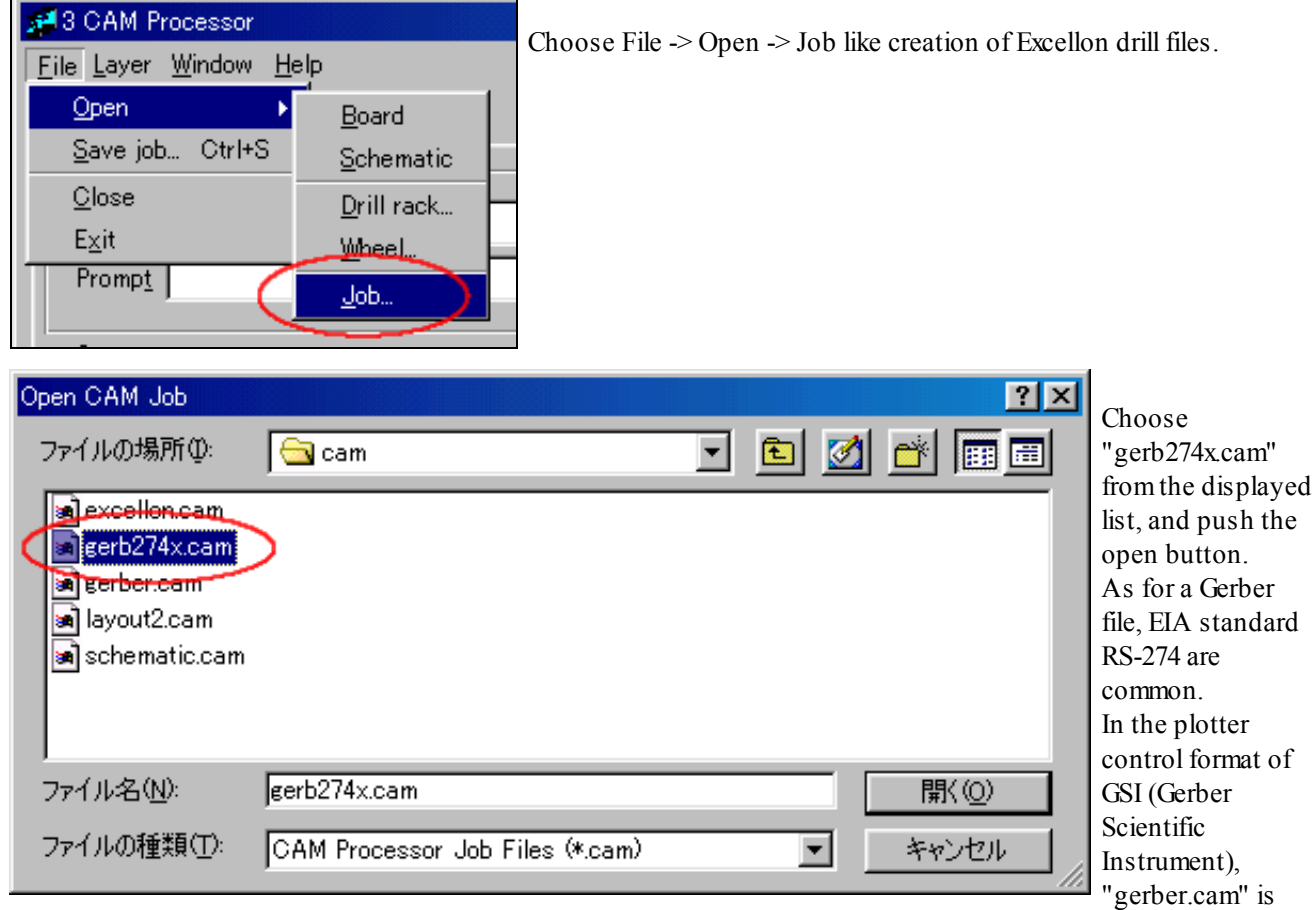

used maybe.

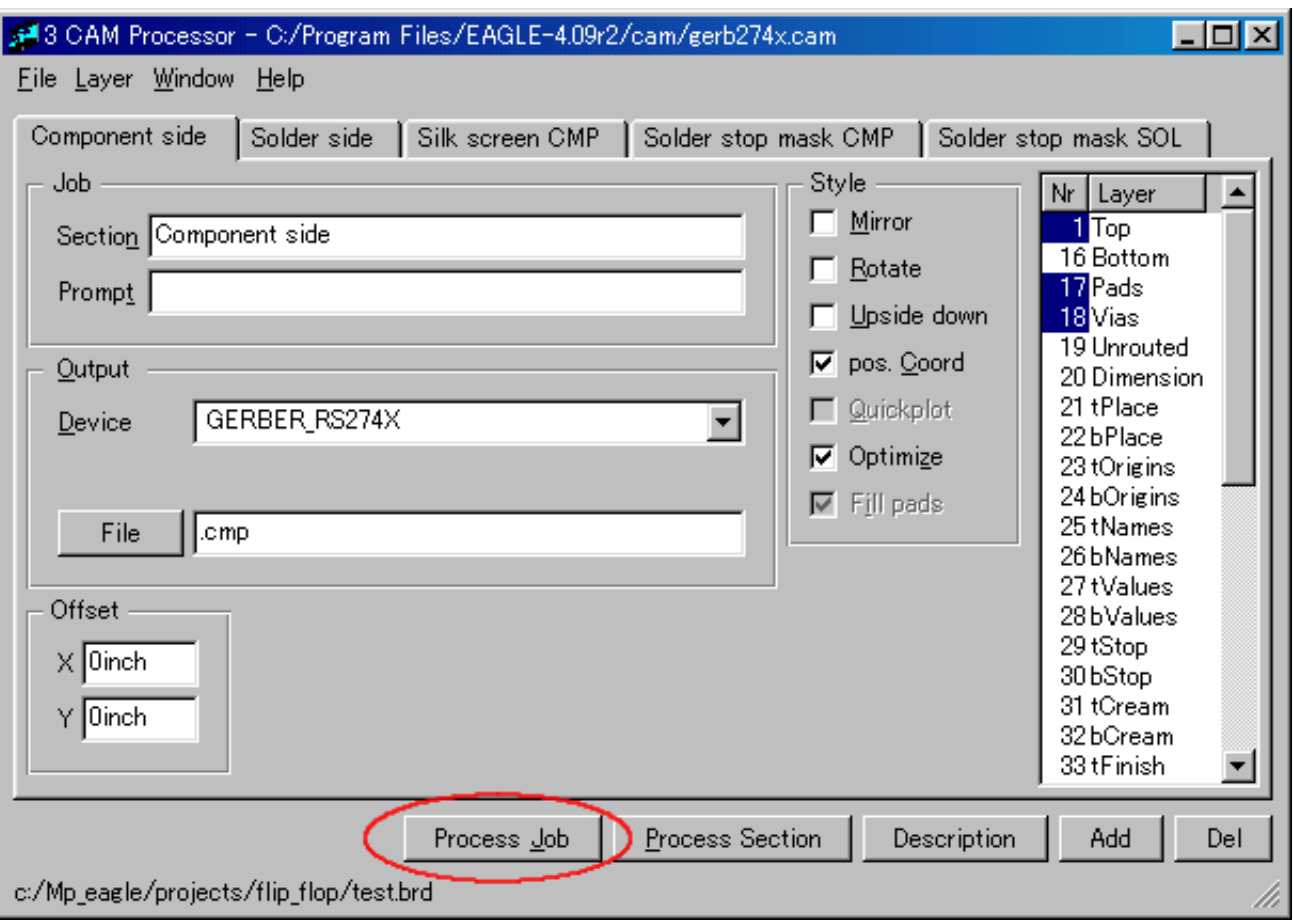

Check the items setup of Generate drill data, and push the "Process Job" button.

The setting items are left default when details are not known.

The Gerber files (  $*$  cmp,  $*$  sol,  $*$  plc,  $*$  stc,  $*$  sts,  $*$  gpi) are made by this processing.

The following Gerber files can be made from the above processing.

- \*.drl Drill rack data
- \*.drd Excellon drill description
- \*.dri Excellon drill tool description
- \*.cmp Component side data
- \*.sol Solder side data
- \*.plc Component side silk screen data
- \*.stc Component side solder stop mask data
- \*.sts Solder side solder stop mask data
- \*.gpi Gerber photoplotter information data

I have not placed an order for a printed circuit board using these data. Therefore, I cannot advise on fine notes.